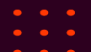

## AppArmor Update 2018 2018 Linux Security Summit – North America

Presentation by John Johansen john.johansen@canonical.com [www.canonical.com](http://www.canonical.com/) August 2018

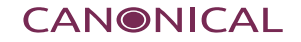

## New Logo

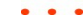

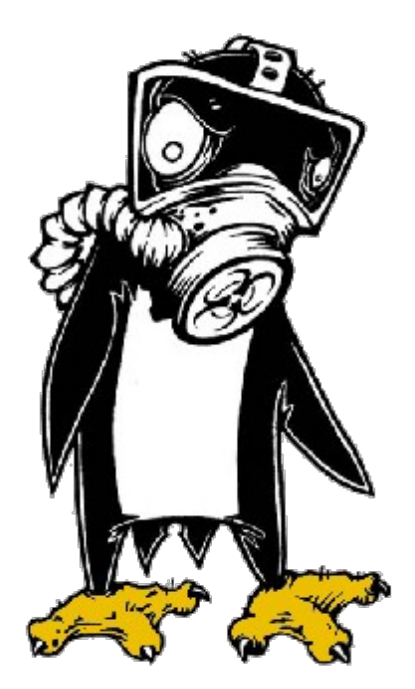

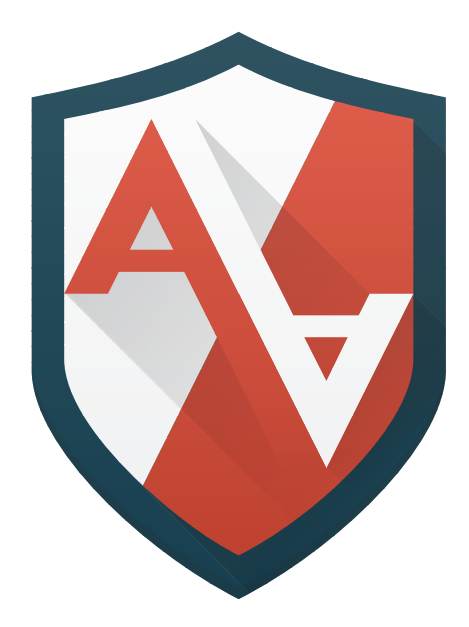

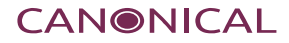

## Moved from launchpad to gitlab

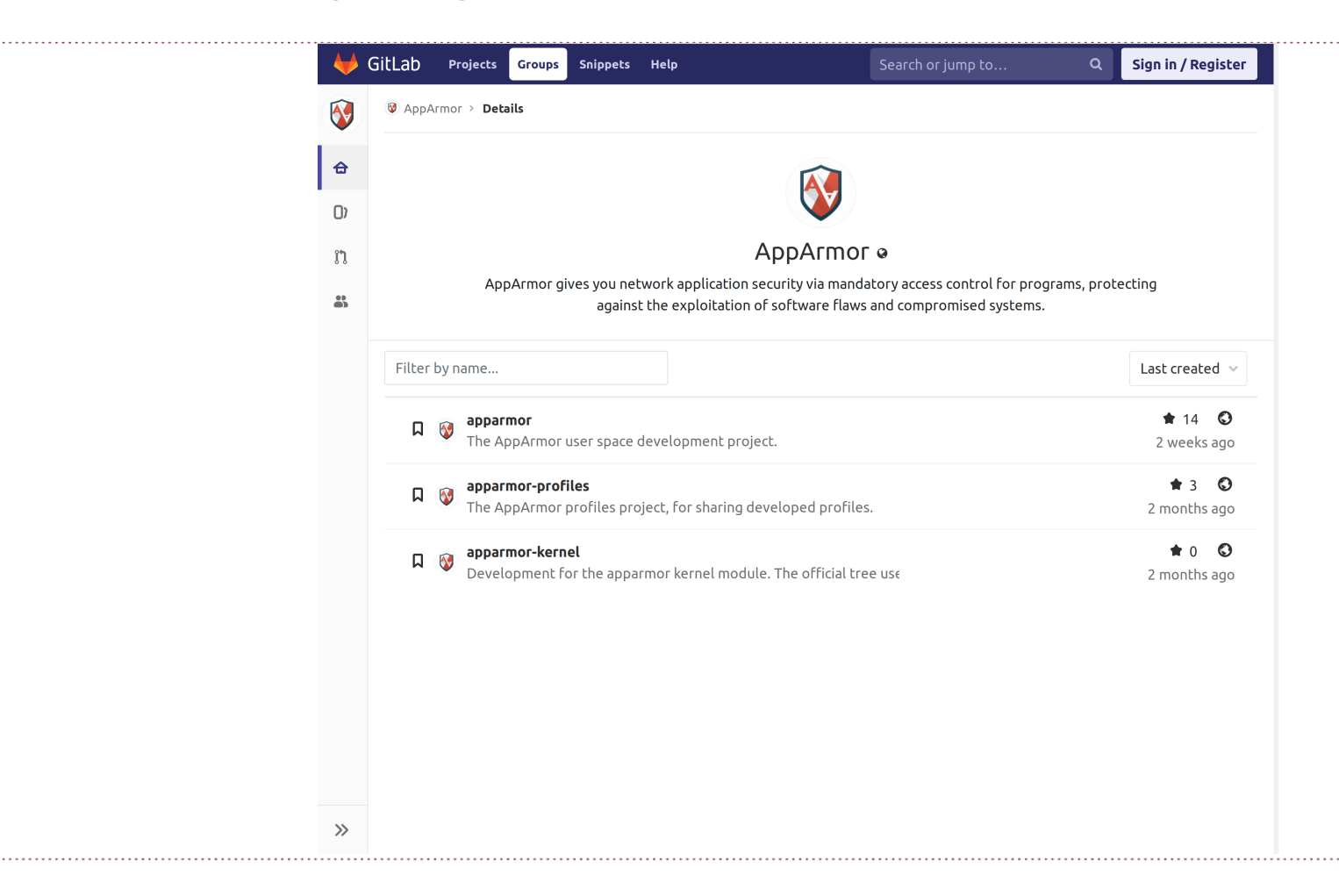

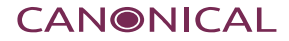

### Wiki moved to gitlab too

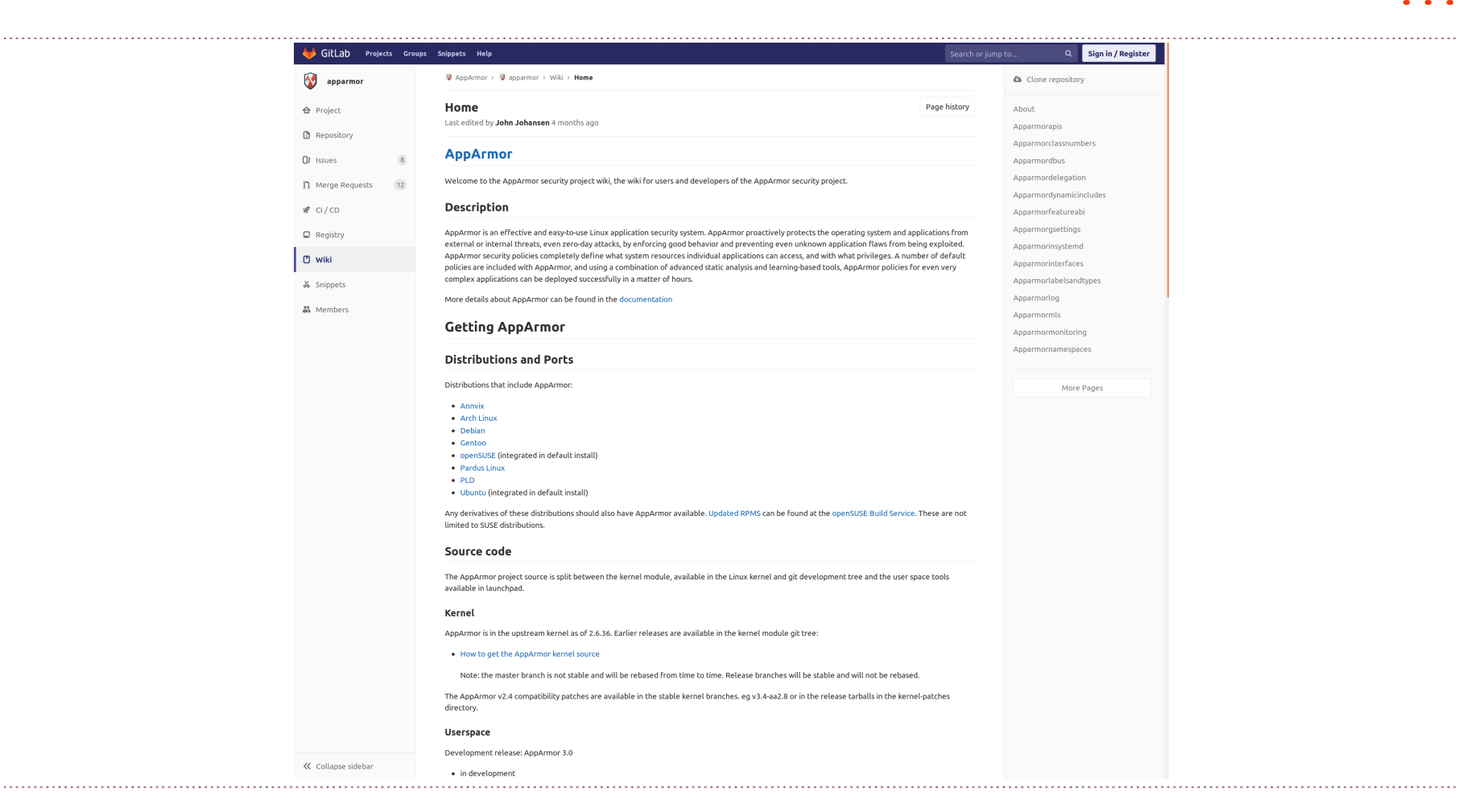

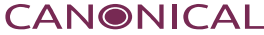

### CII Best Practices

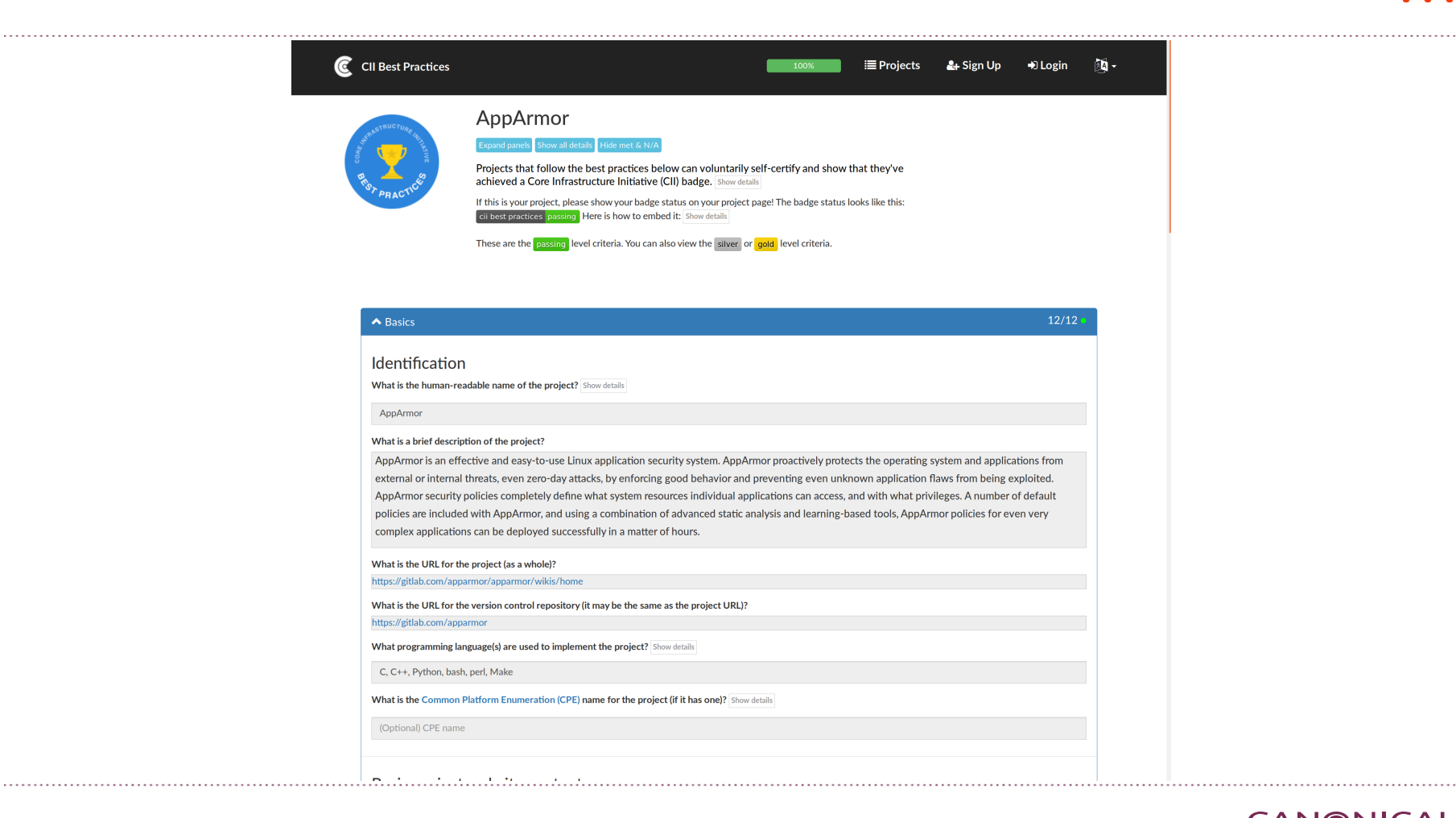

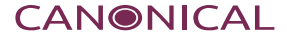

## Everything except

## af\_unix

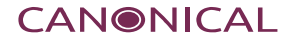

- $\cdot$  Secids 4.18
- audit rule filtering (SUBJ\_ROLE) 4.18
- socket mediation 4.17
- $\cdot$  Profile attacment 4.17
	- IMA
	- Improved overlapping exec attachment resolution
	- nnp subset test

## 4.14 A New Direction

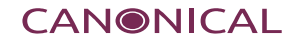

profile ping /{usr/,}bin/ping { include <abstractions/base> include <abstractions/consoles> include <abstractions/nameservice>

 capability net\_raw, capability setuid, network inet raw, network inet6 raw,

 file mixr /{,usr/}bin/ping, file r /etc/modules.conf,

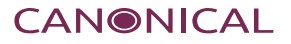

feature-abi=<features/upstream-4.18>

profile ping /{usr/,}bin/ping { include <abstractions/base> include <abstractions/consoles> include <abstractions/nameservice>

 capability net\_raw, capability setuid, network inet raw, network inet6 raw,

 file mixr /{,usr/}bin/ping, file r /etc/modules.conf,

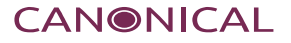

## */etc*/apparmor.d/cache

bin.ping sbin.klogd sbin.syslogd sbin.syslog-ng skype usr.bin.evince usr.bin.firefox usr.bin.pidgin usr.sbin.cupsd usr.sbin.dnsmasq usr.sbin.dovecot

...

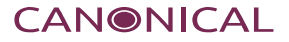

bin.ping sbin.klogd sbin.syslogd sbin.syslog-ng skype usr.bin.evince usr.bin.firefox usr.bin.pidgin usr.sbin.cupsd usr.sbin.dnsmasq usr.sbin.dovecot

bin.ping sbin.klogd sbin.syslogd sbin.syslog-ng skype usr.bin.evince usr.bin.firefox usr.bin.pidgin usr.sbin.cupsd usr.sbin.dnsmasq usr.sbin.dovecot

...

*\$(location)*/7f01cf2e.0 *\$(location)*/cache/7f01cf2e.1 *\$(location)*/cache/a035ea11.0

bin.ping sbin.klogd sbin.syslogd sbin.syslog-ng skype usr.bin.evince usr.bin.firefox usr.bin.pidgin usr.sbin.cupsd usr.sbin.dnsmasq usr.sbin.dovecot

...

...

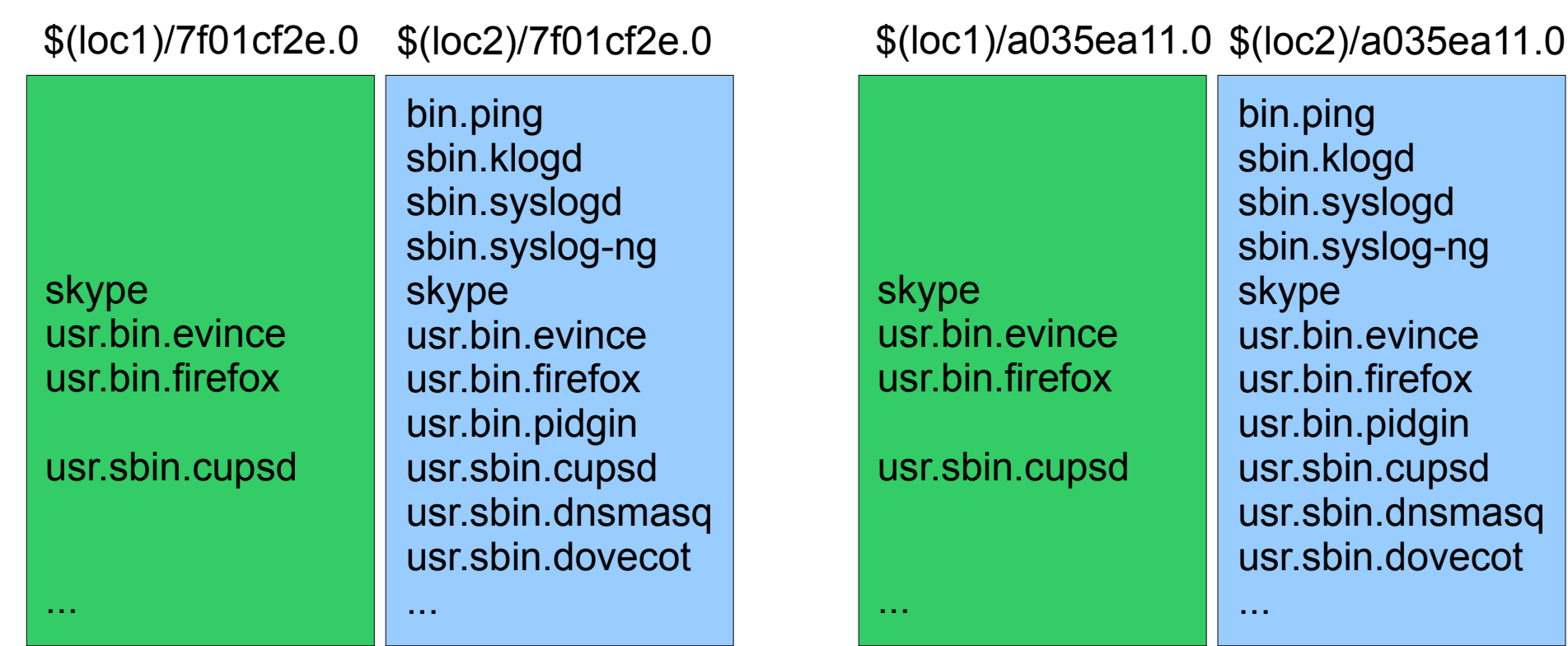

**CANONICAL** 

# WIP

**CANONICAL** 

## Current WIP

- Internal cleanups and improvements
- Rework early policy loading
	- Systemd integration
	- Default profile
	- initrd/initramfs hooks
- Fine grained networking
	- $\cdot$  af\_unix
	- ipv4/ipv6
- Improved mount mediation
- Missing mediation
	- Keys mediation
	- ioctl mediation

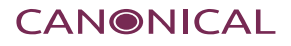

## WIP continued

- Improvements to auditing
	- $\cdot$  Get audit data off the stack
	- Caching and grouping
- Improvements to complain/learning
	- Caching of recently audited events
	- Direct to daemon logging
	- Daemon interaction
- Further attachment conditionals (user, ...)
- Extended conditionals, and permissions
- Policy namespaces
	- Separate scope & view work
	- Open up policy to users and applications
- Delegation

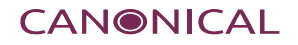

- 
- 
- . . .

## Questions please Thank you

John Johansen john.johansen@canonical.com www.canonical.com

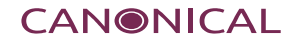